## Package 'ordgam'

September 14, 2023

Type Package

Title Additive Model for Ordinal Data using Laplace P-Splines

Version 0.9.1

Maintainer Philippe Lambert <p.lambert@uliege.be>

BugReports <https://github.com/plambertULiege/ordgam/issues>

Description Additive proportional odds model for ordinal data using Laplace P-splines. The combination of Laplace approximations and P-splines enable fast and flexible inference in a Bayesian framework. Specific approximations are proposed to account for the asymmetry in the marginal posterior distributions of non-penalized parameters. For more details, see Lambert and Gressani (2023) [<doi:10.1177/1471082X231181173>](https://doi.org/10.1177/1471082X231181173) ; Preprint: [<arXiv:2210.01668>](https://arxiv.org/abs/2210.01668)). License GPL-3 URL <<https://github.com/plambertULiege/ordgam>> Encoding UTF-8 LazyData true Imports cubicBsplines, Matrix, mgcv, marqLevAlg, sn, MASS, numDeriv, ucminf RoxygenNote 7.2.1 **Suggests** test that  $(>= 3.0.0)$ Config/testthat/edition 3 NeedsCompilation no Author Philippe Lambert [aut, cre] (<<https://orcid.org/0000-0002-3670-3328>>) **Depends**  $R (= 3.5.0)$ Repository CRAN

Date/Publication 2023-09-14 09:20:02 UTC

## R topics documented:

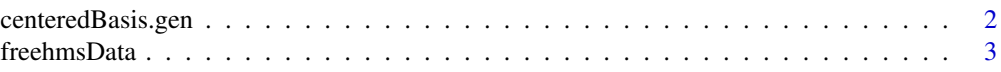

## <span id="page-1-0"></span>2 centeredBasis.gen

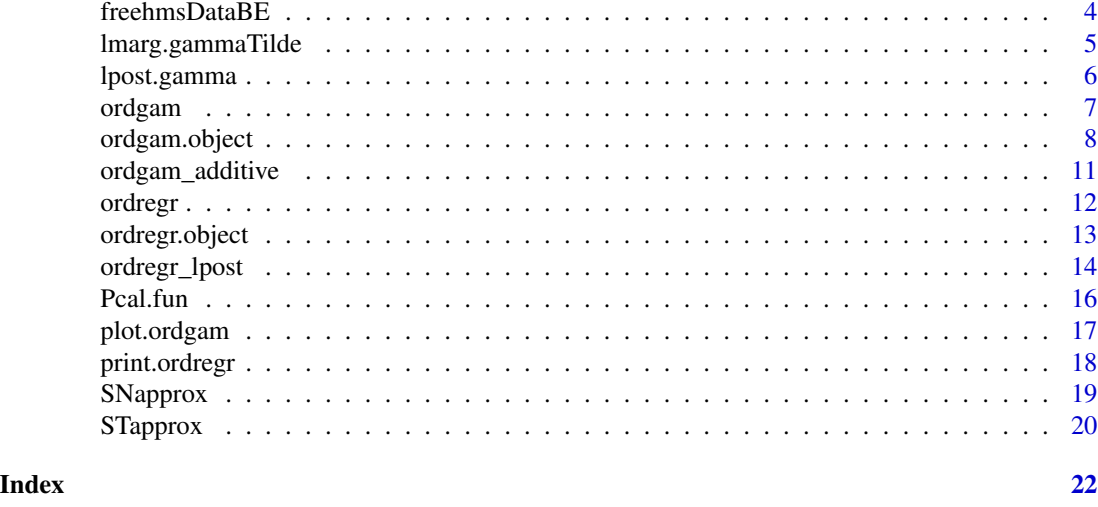

centeredBasis.gen *Generation of a recentered B-spline basis matrix in additive models*

## Description

Generation of a B-spline basis matrix with recentered columns to handle the identifiability constraint in additive models. See Wood (CRC Press 2017, pp. 175-176) for more details.

#### Usage

```
centeredBasis.gen(x, knots, cm = NULL, pen.order = 2, verbose = TRUE)
```
## Arguments

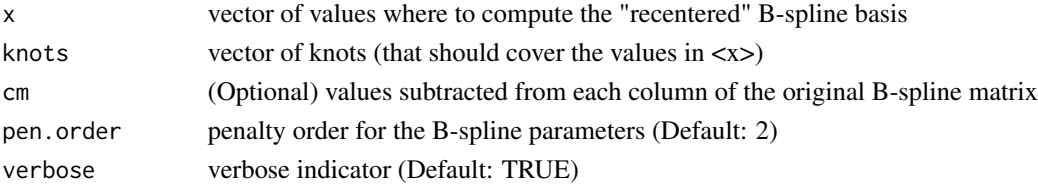

#### Value

List containing

- B : centered B-spline matrix (with columns recentered to have mean 0 over equi-spaced x values on the range of the knots).
- Dd : difference matrix (of order <pen.order>) for the associated centered B-spline matrix.
- Pd : penalty matrix (of order <pen.order>) for the associated centered B-spline matrix.
- K : number of centered B-splines in the basis.
- cm : values subtracted from each column of the original B-spline matrix. By default, this is a vector containing the mean of each column in the original B-spline matrix.

#### <span id="page-2-0"></span>freehmsData 3

## Author(s)

Philippe Lambert <p.lambert@uliege.be>

#### References

Lambert, P. and Gressani, 0. (2023) Penalty parameter selection and asymmetry corrections to Laplace approximations in Bayesian P-splines models. Statistical Modelling. <doi:10.1177/1471082X231181173>. Preprint: <arXiv:2210.01668>.

#### Examples

```
x = seq(0, 1, by = .01)knots = seq(0,1, length=5)obj = centeredBasis.gen(x,knots)
matplot(x,obj$B,type="l",ylab="Centered B-splines")
colMeans(obj$B)
```
freehmsData *Perception of gay men and lesbians in Wallonia, Belgium.*

#### Description

Data extracted from the European Social Survey (2018) conducted in a series of European countries including Belgium and one of its three regions, Wallonia. Each of the 552 participants (aged at least 15) was asked to react to the following statement, "Gay men and lesbians should be free to live their own life as they wish", with a positioning on a Likert scale going from 1 (=Agree strongly) to 5 (=Disagree strongly), with 3 labelled as Neither agree nor disagree.

#### Usage

data(freehmsData)

#### Format

A data frame with 552 rows and 4 columns.

freehms Ordinal response (1: Agree strongly to 5: Disagree strongly).

age Age of the respondent.

gndr Gender of the respondent.

eduyrs Number of years of education completed.

#### <span id="page-3-0"></span>References

Lambert, P. and Gressani, 0. (2023) Penalty parameter selection and asymmetry corrections to Laplace approximations in Bayesian P-splines models. Statistical Modelling. <doi:10.1177/1471082X231181173>. Preprint: <arXiv:2210.01668>.

European Social Survey Round 9 Data (2018) Data file edition 3.1. NSD - Norwegian Centre for Research Data, Norway.

freehmsDataBE *Perception of gay men and lesbians in Belgium.*

## **Description**

Data extracted from the European Social Survey (2018) conducted in a series of European countries including Belgium. Each of the 1737 participants (aged at least 15) was asked to react to the following statement, "Gay men and lesbians should be free to live their own life as they wish", with a positioning on a Likert scale going from 1 (=Agree strongly) to 5 (=Disagree strongly), with 3 labelled as Neither agree nor disagree.

#### Usage

data(freehmsDataBE)

#### Format

A data frame with 1737 rows and 5 columns.

freehms Ordinal response (1: Agree strongly to 5: Disagree strongly).

gndr Gender of the respondent.

age Age of the respondent.

eduyrs Number of years of education completed.

region Belgian region of residence: WAL (Wallonia), FL (Flanders) or BXL (Brussels).

## References

Lambert, P. and Gressani, 0. (2023) Penalty parameter selection and asymmetry corrections to Laplace approximations in Bayesian P-splines models. Statistical Modelling. <doi:10.1177/1471082X231181173>. Preprint: <arXiv:2210.01668>.

European Social Survey Round 9 Data (2018) Data file edition 3.1. NSD - Norwegian Centre for Research Data, Norway.

<span id="page-4-0"></span>

#### **Description**

Marginal posterior density function for a remapped non-penalized parameter in an ordgam model

## Usage

lmarg.gammaTilde(gamtk, k, model)

## Arguments

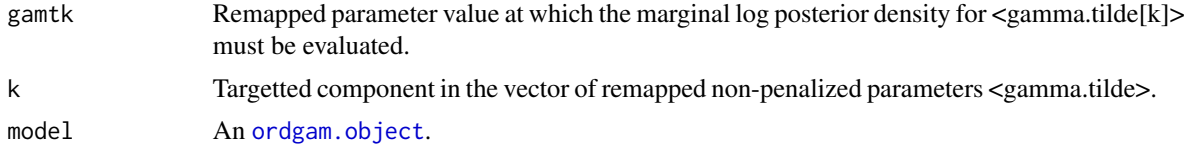

## Value

Log of p(gamma.tilde[k] | lambda,data)

## Author(s)

Philippe Lambert <p.lambert@uliege.be>

## References

Lambert, P. and Gressani, 0. (2023) Penalty parameter selection and asymmetry corrections to Laplace approximations in Bayesian P-splines models. Statistical Modelling. <doi:10.1177/1471082X231181173>. Preprint: <arXiv:2210.01668>.

#### See Also

[ordgam](#page-6-1).

## Examples

```
library(ordgam)
data(freehmsData)
mod = ordgam(freehms \sim s(eduyrs) + s(age), data=freehmsData, descending=TRUE,
             lambda0=c(192,18),select.lambda=FALSE)
ngamma = with(mod, nalpha+nfixed) ## Number of non-penalized parms
k = 1 ## Focus on gamma.tilde[1]
x.grid = seq(-4, 4, length=7) # find of values for gamma.title[k]lfy.grid = ordgam::lmarg.gammaTilde(x.grid,k=k,mod) ## log p(gamma.tilde[k] | D) on the grid
gamt.ST = ordgam::STapprox(x.grid,lfy.grid)$dp ## Approximate using a skew-t
```

```
## Plot the estimated marginal posterior for <gamma.tilde[k]>
xlab = bquote(tilde(gamma)[.(k)])
ylab = bquote(p(tilde(gamma)[.(k)]~ "|"~lambda~","~D))
xlim = sn::qst(c(.0001,.9999),dp=gamt.ST)
curve(sn::dst(x,dp=gamt.ST),xlim=xlim,
      xlab=xlab,ylab=ylab,col="blue",lwd=2,lty=1)
```
lpost.gamma *Posterior density function for the non-penalized parameters in an ordgam model*

## **Description**

Posterior density function for the non-penalized parameters in an ordgam model

#### Usage

lpost.gamma(model)

#### Arguments

model An [ordgam.object](#page-7-1)

#### Value

Log joint posterior density function for the non-penalized regression parameters.

#### Author(s)

Philippe Lambert <p.lambert@uliege.be>

## References

Lambert, P. and Gressani, 0. (2023) Penalty parameter selection and asymmetry corrections to Laplace approximations in Bayesian P-splines models. Statistical Modelling. <doi:10.1177/1471082X231181173>. Preprint: <arXiv:2210.01668>.

## See Also

[ordgam](#page-6-1).

## Examples

```
library(ordgam)
data(freehmsData)
mod = ordgam(freehms ~ s(eduyrs) + s(age), data=freehmsData, descending=TRUE)
print(mod$theta) ## Model regression parameters
gam.hat = mod$theta[1:4] ## Non-penalized parameter estimates
ordgam::lpost.gamma(mod)(gam.hat)
```
<span id="page-5-0"></span>

<span id="page-6-1"></span><span id="page-6-0"></span>ordgam *Fit of an additive proportional odds model for ordinal data using Laplace approximations and P-splines*

## Description

Fit of an additive proportional odds model for ordinal data using Laplace approximations and Psplines

## Usage

```
ordgam(
  formula,
  data,
 nc = NULL,K = 10,
 pen.order = 2,
  descending = TRUE,
  select.lambda = TRUE,
  lambda.family = "dgamma",
  lambda.optimizer = "nlminb",
  lprior.lambda = function(x) <math>dgamma(x, 1, 1e-04, \log = TRUE),theta = NULL,lambda@ = NULL,ci. level = 0.95,verbose = FALSE
)
```
## Arguments

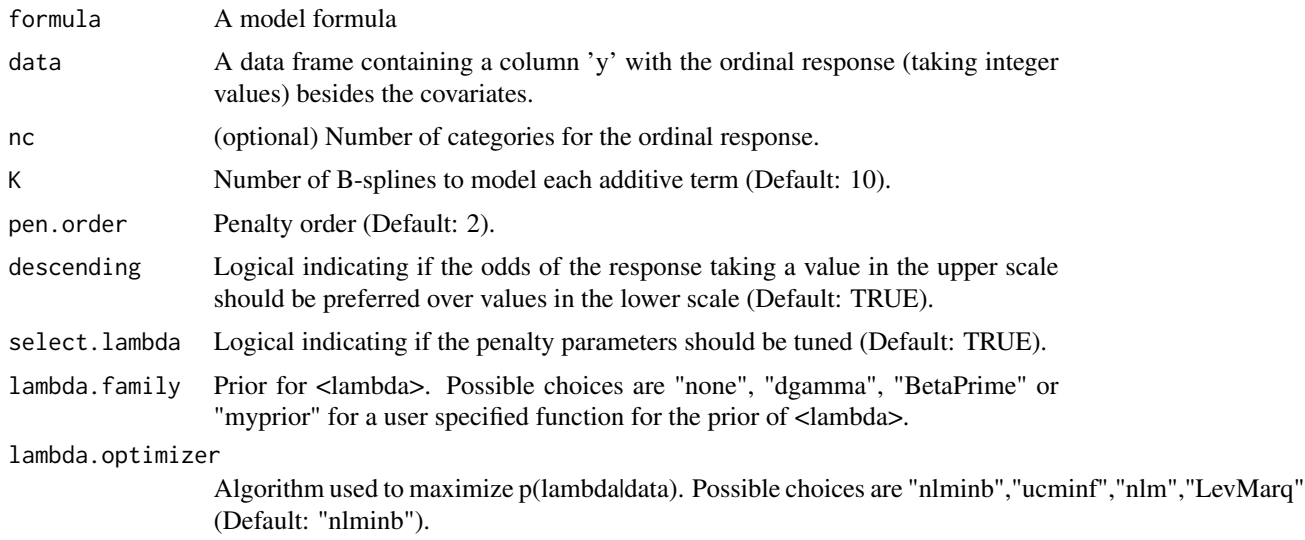

<span id="page-7-0"></span>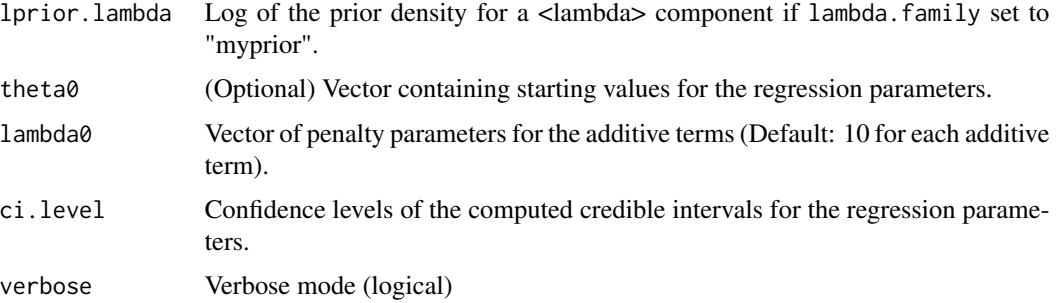

## Value

an object of type [ordgam.object](#page-7-1).

## Author(s)

Philippe Lambert <p.lambert@uliege.be>

#### References

Lambert, P. and Gressani, 0. (2023) Penalty parameter selection and asymmetry corrections to Laplace approximations in Bayesian P-splines models. Statistical Modelling. <doi:10.1177/1471082X231181173>. Preprint: <arXiv:2210.01668>.

#### See Also

[ordregr](#page-11-1), [ordgam.object](#page-7-1).

## Examples

```
library(ordgam)
data(freehmsData)
mod = ordgam(freenms - gndr + s(eduyrs) + s(age),data=freehmsData, descending=TRUE)
print(mod)
plot(mod)
```
<span id="page-7-1"></span>ordgam.object *Object resulting from the fit of an additive proportional odds model using 'ordgam'*

## Description

An object returned by the [ordgam](#page-6-1) function: this is a list with various components related to the fit of such a model.

## ordgam.object 9

## Value

An ordgam object is a list with following elements:

- val : Value of the log-posterior at convergence.
- val.start : Value of the log-posterior at the start of the Newton-Raphson (N-R) algorithm.
- theta : (Penalized) MLE or MAP of the regression coefficients.
- grad : Gradient of the log-posterior at theta.
- Hessian : Hessian of the log-posterior at theta.
- iter : Number of iterations of the N-R algorithm.
- llik : Multinomial log likelihood.
- Hessian0: Hessian of the (non-penalized) log-likelihood at theta.
- Sigma.theta : Variance-covariance of 'theta'.
- ED.full : Effective degrees of freedom associated to each regression parameter, penalized parameters included.
- se.theta : Standard errors of the regression coefficents.
- theta.mat : Matrix containing the point estimate, standard error, credible interval, Z-score and P-value for theta.
- nc : Number of categories for the ordinal response.
- nalpha : Number of intercepts in the proportional odds model (=nc-1).
- nbeta : Number of regression parameters (intercepts excluded).
- nfixed : Number of non-penalized regression parameters.
- ci.level : Nominal coverage of the credible intervals (Default: .95).
- n : Sample size.
- call : Function call.
- descending : Logical indicating if the odds of the response taking a value in the upper scale should be preferred over values in the lower scale.
- use.prior : Logical indicating if a prior (such as a penalty) is assumed for the regression parameters.
- lpost : Value of the log-posterior at convergence.
- levidence : Log of the marginal likelihood (also named 'evidence').
- AIC : Aikake information criterion: AIC = -2 logLik + 2 x edf where edf stands for the effective degrees of freedom.
- BIC : Schwarz information criterion:  $BIC = -2 logLik + n x log(edf)$  where edf stands for the effective degrees of freedom.
- y : Vector containing the values of the ordinal response.
- regr : List created by the internal function DesignFormula and containing diverse objects associated to the model specification, including the part of the design matrix 'X' associated to regressors and its extended version 'Xcal' with B-spline bases for additive term.
- ED.Chi2 : Matrix containing the Effective Degrees of Freedom associated to the additive terms with their respective significance Chi2 test and P-value.
- <span id="page-9-0"></span>• ED.Tr : Matrix containing the Effective Degrees of Freedom associated to the additive terrms with their respective significance <Tr> test (described by S. Wood, Biometrika 2013) and Pvalue.
- lpost.fun: Function with arguments (theta,lambda,gradient=TRUE, Hessian=TRUE) computing the log-posterior for given regression (and possibly spline) parameters theta and vector of penalty parameters lambda associated to the additive terms. Gradient and Hessian are also computed if requested.
- lambda0 : Initial values for the vector of penalty parameters. Its length corresponds to the number of additive terms.
- lambda : (Selected) vector of penalty parameters. Its length corresponds to the number of additive terms.
- select.lambda : Logical indicating if lambda should be selected by maximizing the marginal likelihood or its marginal posterior.
- lambda.family : Chosen prior for lambda: possible choices are "none", "dgamma" (i.e. dgamma(1,1e-4)), "BetaPrime" (BetaPrime(.5,.5)) or "myprior" (with log of the prior density function in myprior). When "none" is selected, the marginal likelihood is directly maximized.
- lprior.lambda : Log of the prior density for the penalty parameters lambda when select.lambda is TRUE.
- loglambda.loss: The function of log(lambda) that is minimized to select lambda. It is minus the log marginal likelihood (when lambda.family is "none") or minus the log of the marginal posterior for lambda otherwise.
- nu.lpost : Function giving the log of the marginal posterior density of nu=log(lambda).
- nu.hat : The mode of the marginal posterior density nu.lpost for nu=log(lambda).
- V.nu : Variance of the marginal posterior for nu=log(lambda).
- se.nu : Standard error of nu=log(lambda), i.e. the square-root of the diagonal elements of V.nu.
- nu.dp : List containing the parameters of the skew-t approximation to the marginal posterior of nu[j]=loglambda[j] associated to each of the J additive terms.
- formula : Formula used during the model specification.
- elapsed.time : Elapsed time.

#### Author(s)

Philippe Lambert <p.lambert@uliege.be>

#### References

Lambert, P. and Gressani, 0. (2023) Penalty parameter selection and asymmetry corrections to Laplace approximations in Bayesian P-splines models. Statistical Modelling. <doi:10.1177/1471082X231181173>. Preprint: <arXiv:2210.01668>.

#### See Also

[ordgam](#page-6-1), [print.ordregr](#page-17-1), [plot.ordgam](#page-16-1)

<span id="page-10-0"></span>

#### **Description**

Compute the additive terms estimated using an 'ordgam' model

#### Usage

```
ordgam_additive(obj.ordgam, ngrid = 300, ci.level = 0.95)
```
#### Arguments

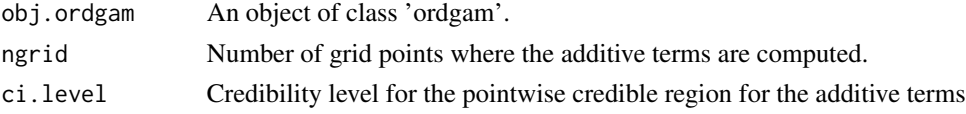

#### Value

a list containing:

- nalpha : number of intercepts in the proportional odds model.
- nfixed : number of non-penalized regression parameters in 'beta'.
- J: number of additive terms.
- additive.lab : labels of the additive terms.
- K : number of spline parameters to specify an additive term.
- knots : list of length J containing the knots for the B-spline basis associated to a given additive term.
- f.grid: list of length J with, for each additive term, a list of length 2 with 'x': a vector of grid values for the covariate ; 'y.mat': a matrix with 3 columns (est,low,up) giving the additive term and its pointwise credible region
- f: a list of length J with, for each additive term <x>, a list with f\$x: a function computing the additive term  $f(x)$  for a given covariate value 'x'; attributes( $f(x)$ : support, label, range.
- f.se : a list of length J with, for each additive term  $\langle x \rangle$ , a list with f.se\$x: a function computing the s.e. of  $f(x)$  for a given covariate value 'x'; attributes(f.se\$x): support, label, range

## Author(s)

Philippe Lambert <p.lambert@uliege.be>

## References

Lambert, P. and Gressani, 0. (2023) Penalty parameter selection and asymmetry corrections to Laplace approximations in Bayesian P-splines models. Statistical Modelling. <doi:10.1177/1471082X231181173>. Preprint: <arXiv:2210.01668>.

12 ordregrenchia and the control of the control of the control of the control of the control of the control of the control of the control of the control of the control of the control of the control of the control of the co

## Examples

```
library(ordgam)
data(freehmsData)
mod = ordgam(freenms \sim gndr + s(eduyrs) + s(age),data=freehmsData, descending=TRUE)
obj = ordgam_additive(mod)
names(obj)
with(obj$f.grid$age,
     matplot(x, y.mat, lty=c(1,2,2), type="l", col=1,
              xlab="Age", ylab="f(Age)"))
```
## <span id="page-11-1"></span>ordregr *Fit a proportional odds model for ordinal data*

## Description

Fit a proportional odds model for ordinal data

## Usage

```
ordregr(
 y,
 nc = NULL,Xcal = Xcal,
 descending = FALSE,
 prior = list(mean = NULL, Prec = NULL),
  theta0 = NULL,
  ci. level = 0.95)
```
## Arguments

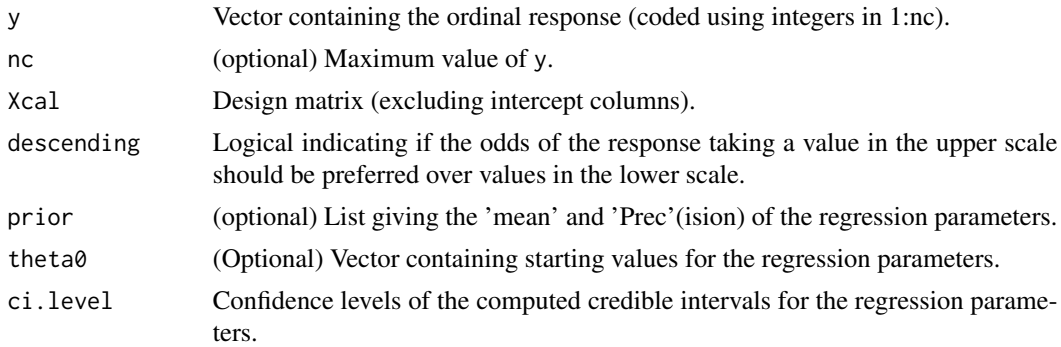

## Value

An object of class [ordregr.object.](#page-12-1)

<span id="page-11-0"></span>

## <span id="page-12-0"></span>ordregr.object 13

## Author(s)

Philippe Lambert <p.lambert@uliege.be>

#### References

Lambert, P. and Gressani, 0. (2023) Penalty parameter selection and asymmetry corrections to Laplace approximations in Bayesian P-splines models. Statistical Modelling. <doi:10.1177/1471082X231181173>. Preprint: <arXiv:2210.01668>.

## See Also

[ordgam](#page-6-1), [ordregr.object](#page-12-1).

#### Examples

```
library(ordgam)
data(freehmsData)
Xcal = with(freehmsData, cbind(gndr,eduyrs,age))
mod = ordregr(y=freehmsData$freehms, Xcal=Xcal, descending=TRUE)
print(mod)
```
<span id="page-12-1"></span>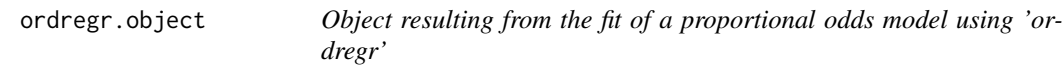

## **Description**

An object returned by the [ordregr](#page-11-1) function: this is a list with various components related to the fit of such a model.

## Value

A ordregr object is a list with following elements:

- val : Value of the log-posterior at convergence.
- val.start : Value of the log-posterior at the start of the Newton-Raphson (N-R) algorithm.
- theta : (Penalized) MLE or MAP of the regression coefficients.
- grad : Gradient of the log-posterior at theta.
- Hessian : Hessian of the log-posterior at theta.
- iter : Number of iterations of the N-R algorithm.
- Hessian0 : Hessian of the (non-penalized) log-likelihood at theta.
- Sigma.theta : Variance-covariance of 'theta'.
- ED.full : Effective degrees of freedom associated to each regression parameter, penalized parameters included.
- <span id="page-13-0"></span>• se.theta : Standard errors of the regression coefficents.
- theta.mat : Matrix containing the point estimate, standard error, credible interval, Z-score and P-value for theta.
- nc : Number of categories for the ordinal response.
- nalpha : Number of intercepts in the proportional odds model (=nc-1).
- nbeta : Number of regression parameters (intercepts excluded).
- nfixed : Number of non-penalized regression parameters.
- ci.level : Nominal coverage of the credible intervals (Default: .95).
- n : Sample size.
- call : Function call.
- descending : Logical indicating if the odds of the response taking a value in the upper scale should be preferred over values in the lower scale.
- use.prior : Logical indicating if a prior (such as a penalty) is assumed for the regression parameters.
- lpost : Value of the log-posterior at convergence.
- levidence : Log of the marginal likelihood (also named 'evidence').

## Author(s)

Philippe Lambert <p.lambert@uliege.be>

#### References

Lambert, P. and Gressani, 0. (2023) Penalty parameter selection and asymmetry corrections to Laplace approximations in Bayesian P-splines models. Statistical Modelling. <doi:10.1177/1471082X231181173>. Preprint: <arXiv:2210.01668>.

#### See Also

[ordregr](#page-11-1), [print.ordregr](#page-17-1)

ordregr\_lpost *Log-posterior function for a proportional odds model*

#### Description

Log-posterior function for a proportional odds model

## ordregr\_lpost 15

## Usage

```
ordregr_lpost(
  y,
  nc,
  Xcal,
  theta,
  descending = FALSE,
  prior = list(mean = NULL, Prec = NULL),
  gradient = TRUE,
 Hessian = TRUE
)
```
## Arguments

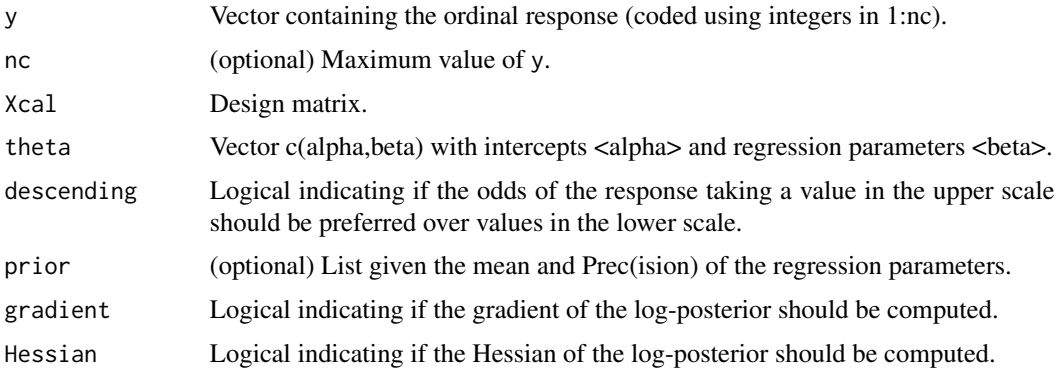

#### Value

The log-posterior with the following attributes:

- Salpha : gradient wrt intercepts 'alpha'.
- Sbeta : gradient wrt regression parameters 'beta'.
- grad : gradient wrt c(alpha, beta).
- Halpha : Hessian wrt intercepts 'alpha'.
- Hbeta : Hessian wrt regression parameters 'beta'.
- Hba : cross-derivatives (Hessian) submatrix wrt 'alpha' & 'beta'.
- Hessian : Hessian wrt c(alpha,beta).
- dtheta : step in a Newton-Raphson iteration: solve(-Hessian,grad).

## References

Lambert, P. and Gressani, 0. (2023) Penalty parameter selection and asymmetry corrections to Laplace approximations in Bayesian P-splines models. Statistical Modelling. <doi:10.1177/1471082X231181173>. Preprint: <arXiv:2210.01668>.

<span id="page-15-0"></span>Pcal.fun *Compute the penalty matrix associated to a vector containing fixed (non-penalized) parameters and equal-size sub-vectors of penalized spline parameters*

#### Description

Compute the penalty matrix associated to a vector containing fixed (non-penalized) parameters and equal-size sub-vectors of penalized spline parameters

#### Usage

Pcal.fun(nfixed, lambda, Pd.x)

#### Arguments

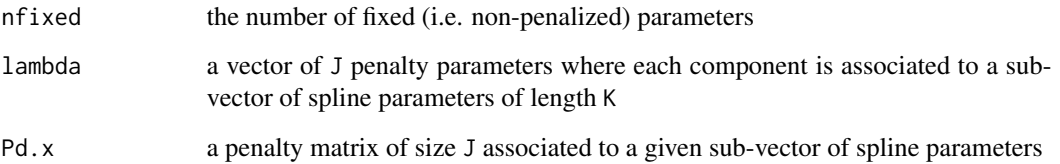

## Value

A block diagonal penalty matrix of size (nfixed+JK) given by Blockdiag(diag(0,nfixed), diag(lambda).kron.Pd.x)

## References

Lambert, P. and Gressani, 0. (2023) Penalty parameter selection and asymmetry corrections to Laplace approximations in Bayesian P-splines models. Statistical Modelling. <doi:10.1177/1471082X231181173>. Preprint: <arXiv:2210.01668>.

#### Examples

```
Dd = diff(diag(1,5),diff=2) ## Difference penalty matrix for a vector of length 5
Pd = t(Dd) %*% Dd ## Penalty matrix of order 2
nfixed = 2 ## 2 unpenalized parameters
## Global penalty matrix when 2 unpenalized parameters and 2 additive terms with
## 2 vectors of 5 P-splines coefficients with lambda values 10 and 100 respectively.
Pcal.fun(nfixed=2,lambda=c(10,100),Pd)
```
<span id="page-16-1"></span><span id="page-16-0"></span>plot.ordgam *Plot the the additive terms in an <ordgam> object with its credible regions*

## Description

Plot the the additive terms in an object generated by ordgam with its credible regions

#### Usage

```
## S3 method for class 'ordgam'
plot(x,ngrid=300,ci.level=.95,mfrow=NULL,...)
```
## Arguments

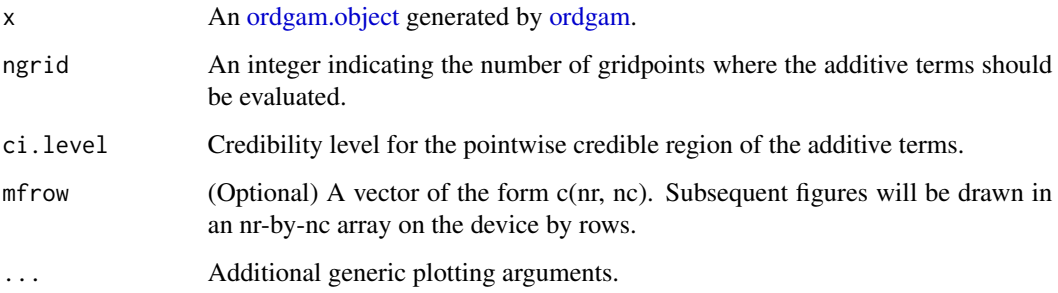

## Value

In addition to the plots, an invisible object containing information on the estimated additive terms is returned, see the ordgam\_additive function documentation for more details.

## Author(s)

Philippe Lambert <p. lambert@uliege.be>

## References

Lambert, P. and Gressani, 0. (2023) Penalty parameter selection and asymmetry corrections to Laplace approximations in Bayesian P-splines models. Statistical Modelling. <doi:10.1177/1471082X231181173>. Preprint: <arXiv:2210.01668>.

#### See Also

[ordgam](#page-6-1), [ordgam.object](#page-7-1), ordgam.additive, [print.ordregr](#page-17-1).

## Examples

```
library(ordgam)
data(freehmsData)
mod = ordgam(freenms \sim gndr + s(eduyrs) + s(age),data=freehmsData, descending=TRUE)
print(mod)
plot(mod)
```
<span id="page-17-1"></span>print.ordregr *Print an 'ordregr' or an 'ordgam' object.*

## Description

Print a summary of the information contained in an [ordregr.object](#page-12-1) or [ordgam.object](#page-7-1) generated by [ordregr](#page-11-1) or [ordgam](#page-6-1).

#### Usage

```
## S3 method for class 'ordregr'
print(x, expEst, ...)
```
## Arguments

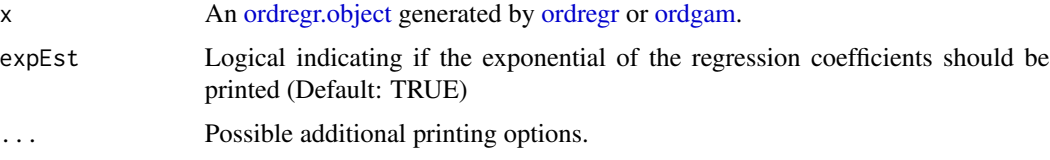

## Value

Print summary statistics.

## Author(s)

Philippe Lambert <p.lambert@uliege.be>

## References

Lambert, P. and Gressani, 0. (2023) Penalty parameter selection and asymmetry corrections to Laplace approximations in Bayesian P-splines models. Statistical Modelling. <doi:10.1177/1471082X231181173>. Preprint: <arXiv:2210.01668>.

## See Also

[ordregr](#page-11-1), [ordgam](#page-6-1)

<span id="page-17-0"></span>

#### <span id="page-18-0"></span>SNapprox 19

## Examples

```
library(ordgam)
data(freehmsData)
mod = ordgam(freenms \sim gndr + s(eduyrs) + s(age),data=freehmsData, descending=TRUE)
print(mod)
plot(mod)
```
<span id="page-18-1"></span>SNapprox *Skew-Normal approximation to a density evaluated on a sparse grid*

## Description

Skew-Normal approximation to a density evaluated on a sparse grid

## Usage

SNapprox(x, lfx)

## Arguments

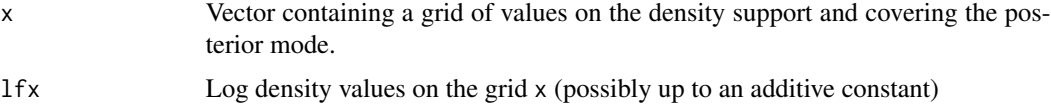

## Value

A list containing

- dp : Parameters of the approximating skew-Normal density.
- fitted.moments : Mean, variance, skewness, kurtosis of the approximating skew-Normal.

## Author(s)

Philippe Lambert <p.lambert@uliege.be>

## References

Lambert, P. and Gressani, 0. (2023) Penalty parameter selection and asymmetry corrections to Laplace approximations in Bayesian P-splines models. Statistical Modelling. <doi:10.1177/1471082X231181173>. Preprint: <arXiv:2210.01668>.

## See Also

[STapprox](#page-19-1).

## Examples

library(ordgam)

```
## Density to be approximated by a Skew-Normal
dtarget = function(x) dgamma(x, 10, 2)curve(dtarget(x),0,15,lwd=2,ylab="Density")
## Values of the target density on a sparse grid
ngrid = 6 ## Sparse grid size
xgrid = seq(2, 8, length = ngrid) # findlfx = log(dtarget(xgrid)) ## Log values
## Skew-Normal approximation
dp = ordgam::SNapprox(xgrid,lfx)$dp
curve(sn::dsn(x,dp=dp),add=TRUE,lwd=2,lty=2,col=2)
points(xgrid,exp(lfx))
legend("topright",legend=c("Target density","Skew-Normal approx."),
       col=1:2,lty=1:2,lwd=2,bty="n")#' library(ordgam)
```
<span id="page-19-1"></span>STapprox *Skew-t approximation to a density evaluated on a sparse grid*

#### Description

Skew-t approximation to a density evaluated on a sparse grid

## Usage

STapprox(x, lfx)

## Arguments

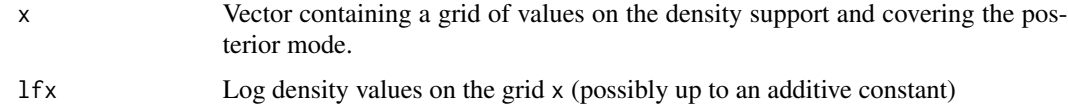

## Value

A list containing

- dp : Parameters of the approximating skew-t density.
- fitted.moments : Mean, variance, skewness, kurtosis of the approximating skew-t.

## Author(s)

Philippe Lambert <p.lambert@uliege.be>

<span id="page-19-0"></span>

#### <span id="page-20-0"></span>STapprox 21

## References

Lambert, P. and Gressani, 0. (2023) Penalty parameter selection and asymmetry corrections to Laplace approximations in Bayesian P-splines models. Statistical Modelling. <doi:10.1177/1471082X231181173>. Preprint: <arXiv:2210.01668>.

#### See Also

[SNapprox](#page-18-1).

## Examples

library(ordgam)

```
## Density to be approximated by a Skew-t
dtarget = function(x) dgamma(x, 10, 2)curve(dtarget(x),0,15,lwd=2,ylab="Density")
```
## Values of the target density on a sparse grid ngrid = 6 ## Sparse grid size xgrid = seq(2,8,length=ngrid) ## Grid  $lfx = log(dtarget(xgrid)) # # Log values$ 

```
## Skew-t approximation
dp = ordgam::STapprox(xgrid,lfx)$dp
curve(sn::dst(x,dp=dp),add=TRUE,lwd=2,lty=2,col=2)
points(xgrid,exp(lfx))
legend("topright",legend=c("Target density","Skew-t approx."),
      col=1:2,lty=1:2,lwd=2,bty="n")
```
# <span id="page-21-0"></span>Index

∗ datasets freehmsData, [3](#page-2-0) freehmsDataBE, [4](#page-3-0) centeredBasis.gen, [2](#page-1-0)

freehmsData, [3](#page-2-0)

freehmsDataBE, [4](#page-3-0)

lmarg.gammaTilde, [5](#page-4-0) lpost.gamma, [6](#page-5-0)

ordgam, *[5,](#page-4-0) [6](#page-5-0)*, [7,](#page-6-0) *[8](#page-7-0)*, *[10](#page-9-0)*, *[13](#page-12-0)*, *[17,](#page-16-0) [18](#page-17-0)* ordgam.object, *[5,](#page-4-0) [6](#page-5-0)*, *[8](#page-7-0)*, [8,](#page-7-0) *[17,](#page-16-0) [18](#page-17-0)* ordgam\_additive, [11](#page-10-0) ordregr, *[8](#page-7-0)*, [12,](#page-11-0) *[13,](#page-12-0) [14](#page-13-0)*, *[18](#page-17-0)* ordregr.object, *[12,](#page-11-0) [13](#page-12-0)*, [13,](#page-12-0) *[18](#page-17-0)* ordregr\_lpost, [14](#page-13-0)

Pcal.fun, [16](#page-15-0) plot.ordgam, *[10](#page-9-0)*, [17](#page-16-0) print.ordregr, *[10](#page-9-0)*, *[14](#page-13-0)*, *[17](#page-16-0)*, [18](#page-17-0)

SNapprox, [19,](#page-18-0) *[21](#page-20-0)* STapprox, *[19](#page-18-0)*, [20](#page-19-0)